# **Gruppo Larice**

### Incontro del 25.10.2023

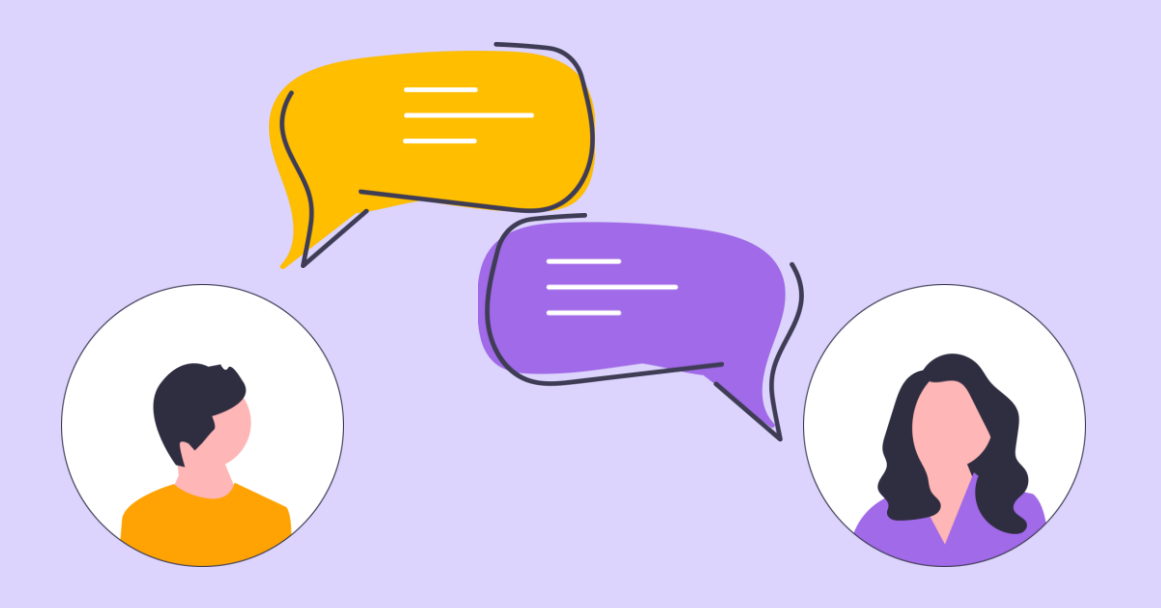

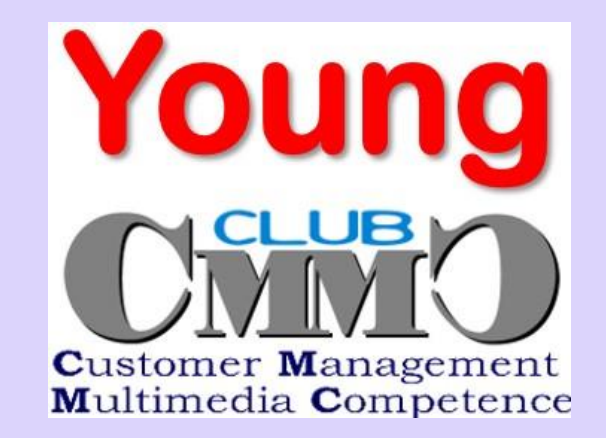

## **L'omnicanalità**

Quali canali digitali e che tipo di esperienze conversazionali i giovani si aspettano?

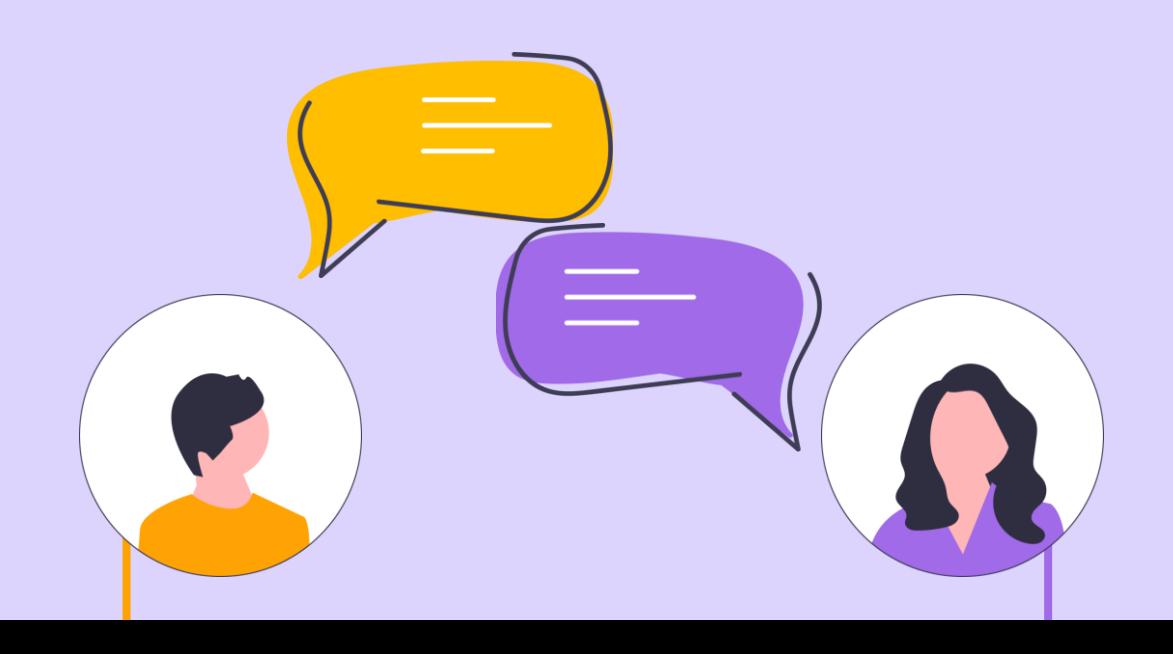

### SONDAGGIO

• L'obiettivo dell'omnicanalità come canale digitale è offrire ai clienti una maggiore convenienza, personalizzazione e coerenza nelle loro interazioni con un'azienda.

• Attraverso l'omnicanalità, si cerca di soddisfare le aspettative dei clienti moderni che desiderano interagire con le aziende in modo flessibile e su più canali a loro scelta.

La domanda che come gruppo di lavoro ci siamo posti è stata **«quale canale specifico preferiscono i giovani consumatori?»**

•

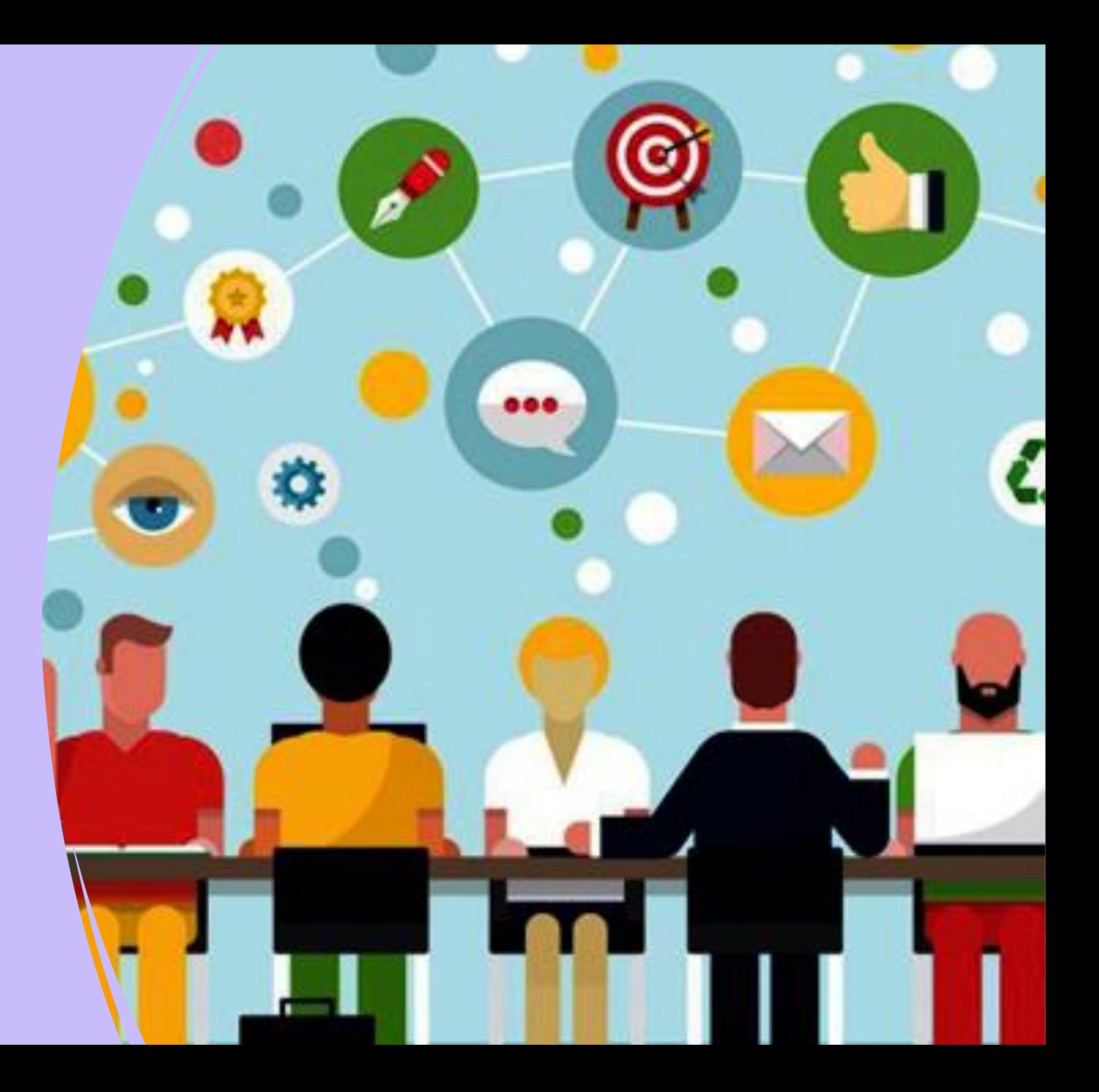

## **Live Chat**

### Sintesi dei KPI individuati per il canale Live Chat

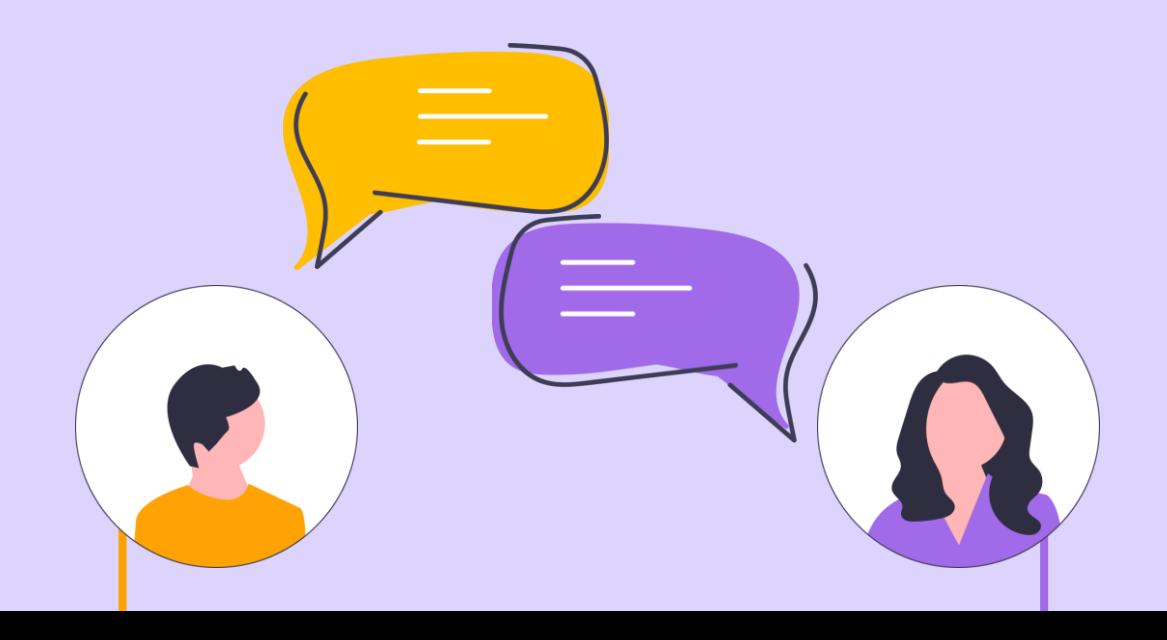

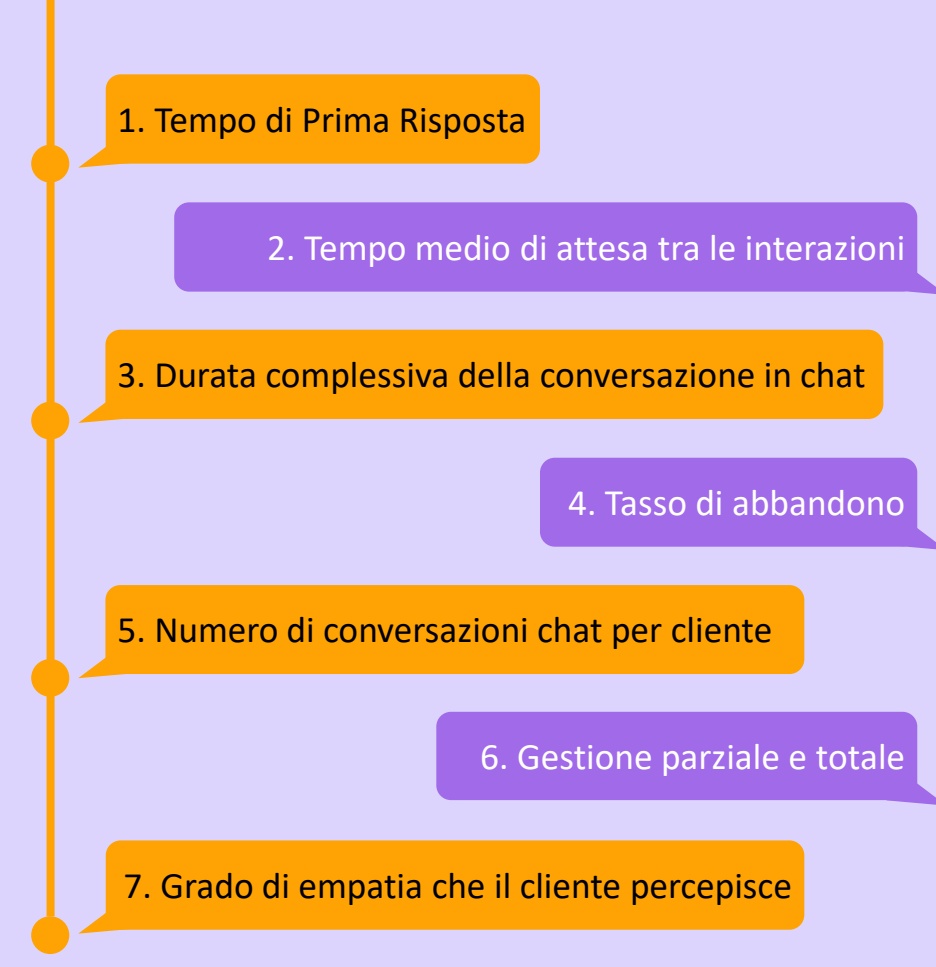

La nostra analisi ha identificato una serie di **KPI chiave** per valutare **l'efficacia del canale Live Chat**.

Questi KPI ci aiutano a comprendere la **qualità del servizio offerto** e a misurare **l'esperienza complessiva del cliente**.

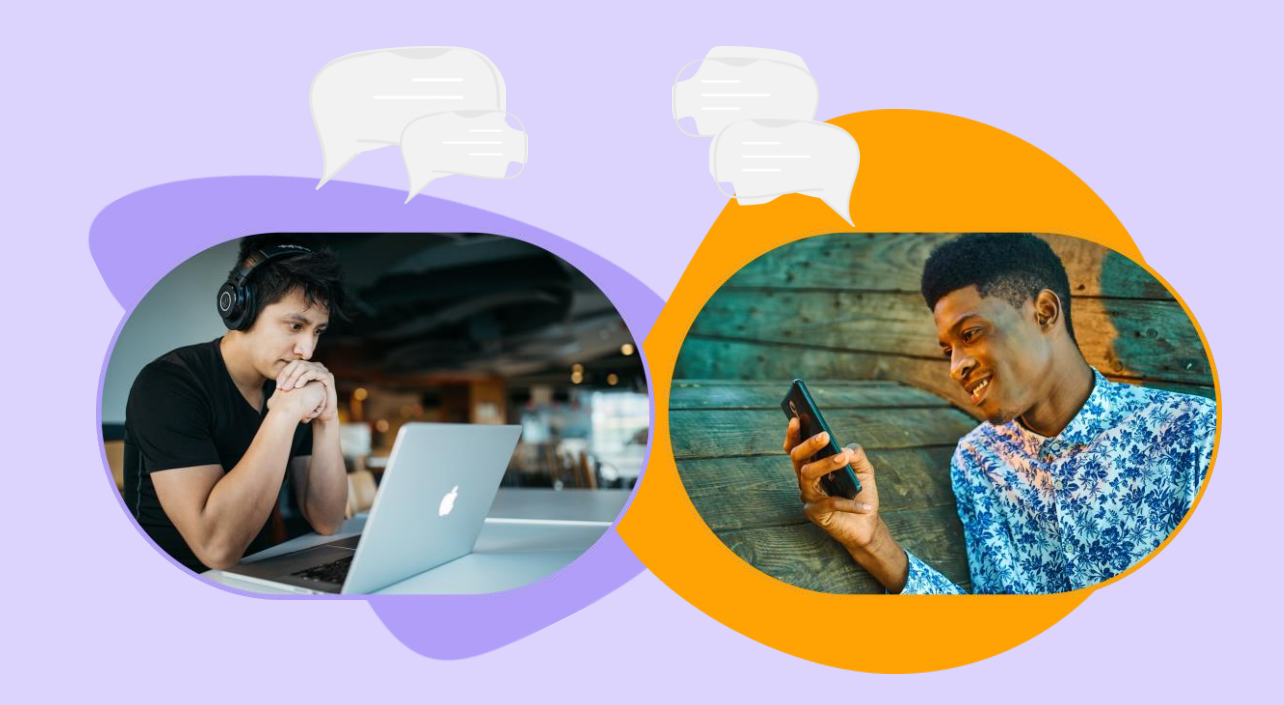

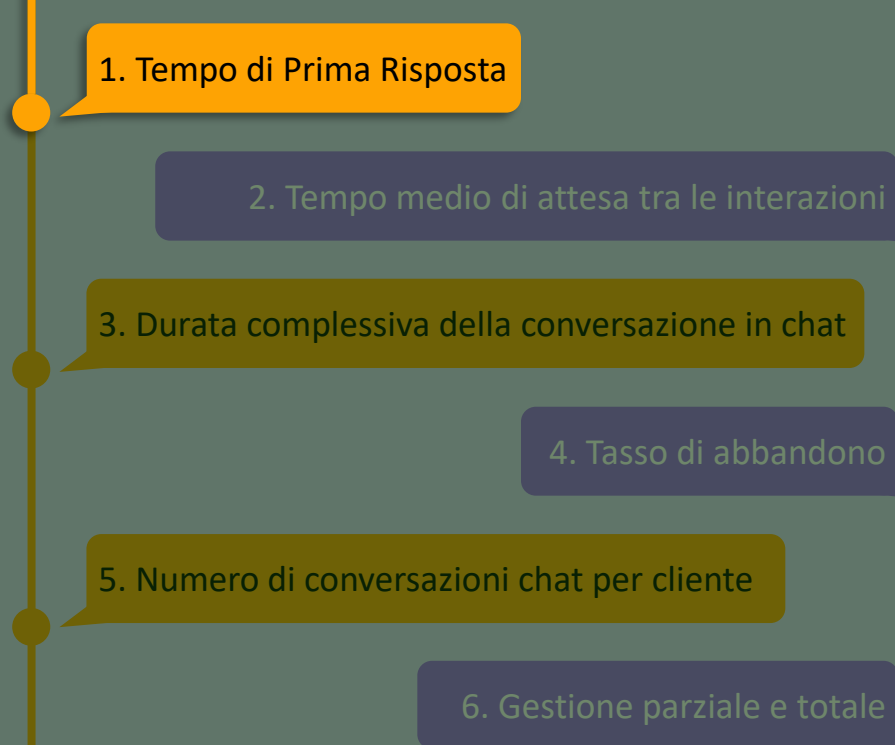

#### 7. Grado di empatia che il cliente percepisce

#### **1. Tempo di Prima Risposta**

#### **Descrizione:**

Misura il tempo impiegato dal team per fornire la prima risposta a una richiesta in chat. Ad esempio, «Richiesta avvenuto alle 15.52» e «Chat iniziata alle 15.55»

#### **Calcolo:**

Tempo di 1° risposta = Orario di risposta del primo agente - Orario di invio della richiesta di chat

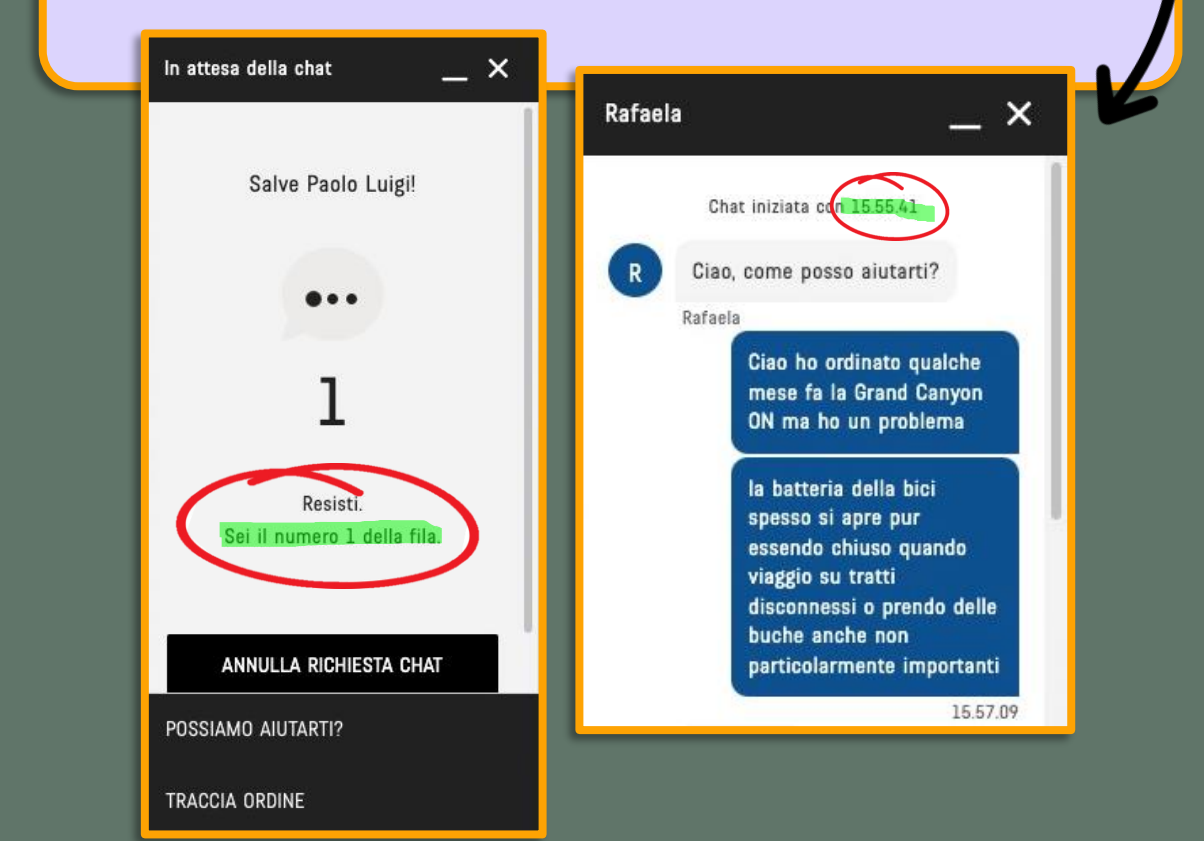

#### 2. Tempo medio di attesa tra le interazioni

#### 3. Durata complessiva della conversazione in chat

4. Tasso di abbandono

#### 5. Numero di conversazioni chat per cliente

#### 7. Grado di empatia che il cliente percepisce

#### **2. Tempo medio di attesa tra le interazioni**

#### **Descrizione:**

Indica il tempo medio che i clienti trascorrono in attesa durante le interazioni in chat.

#### **Calcolo:**

Tempo medio di attesa = (Somma dei tempi di risposta di tutti i clienti) / (Numero totale di interazioni)

> (10s) DAZN Erisa: Benvenuto al Servizio clienti, Roberto Sartore! Ciao, sono Erisa. Come posso aiutarti? (10s) Roberto Sartore: BOT: Ciao Roberto, sono Zed, il tuo assistente virtuale. BOT: Un attimo che controllo se c'è un operatore libero per aiutarti a disdire il tuo abbonamento.

> (51s) Roberto Sartore: Disdetta abbonamento (1m 7s) DAZN Erisa: Salve Roberto (1m 18s) DAZN Erisa: come posso aiutarti? (1m 39s) Roberto Sartore: Voglio disdire abbonamento (2m 18s) DAZN Erisa: posso chiederti la motivazione? (2m 36s) Roberto Sartore: No (4m 20s) DAZN Erisa: ti riferisci a questo account:sartoreroberto52@gmail.com? (4m 31s) Roberto Sartore: Si (5m 28s) DAZN Erisa: controllo subito (10m 49s) Roberto Sartore: Perché non rispondi (12m 36s) DAZN Erisa: grazie per l'attesa (15m 19s) DAZN Erisa: risulta che hai già effettuato la cancellazione del abbonamento (19m 54s) DAZN Erisa: Sto procedendo a chiudere la chat per Inattività! Qualora dovessi avere ulteriore bisogno della nostra assistenza, puoi sempre ricontattarci da questo link: https://www.dazn.com/it-IT/help/articles/how-do-i-contactdazn Ti auguro una buona serata! Restiamo a tua completa

disposizione!

2. Tempo medio di attesa durante le interazioni

#### 3. Durata complessiva della conversazione in chat

4. Tasso di abbandono

#### 5. Numero di conversazioni chat per cliente

#### 7. Grado di empatia che il cliente percepisce

#### **3. Durata complessiva della conversazione in chat**

#### **Descrizione:**

Rappresenta la durata totale di ogni conversazione in chat.

#### **Calcolo:**

Durata complessiva media della conversazione = (Somma dei tempi di chiamata di tutte le conversazioni) / (Numero totale di conversazioni)

#### **Assistente Virtuale** Chiedici qualunque cosa

Buongiorno, mi interessa la camera Sirio (effetto quercia bianca).

Se la ordino online quali sono i tempi di consegna? Vivo a Milano città.

Grazie, Paolo

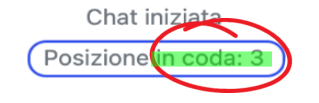

(12:12:24) \*\*\* Visitor 31057179 joined the chat \*\*\* Visitor 31057179 Buongiorno, mi interessa la camera Sirio (effetto quercia bianca).

Se la ordino online quali sono i tempi di consegna? Vivo a Milano città.

Grazie, Paolo (12:14:50) \*\*\* Antonella joined the chat \*\*\* (12:14:56) Antonella Buongiorno sono Antonella, ha il codice del prodotto? (12:15:37) Visitor 31057179 Buongiorno, può essere questo? CODICE: 02UJ (12:16:32) Antonella verifico:) (12:16:47) Visitor 31057179 OK attendo in linea. (12:16:56) Antonella Articolo disponibile in pronta consegna, occorrono circa 5/7 giorni circa, se vuole lo ordiniamo insieme, una volta inseriti i suoi dati le fisso appuntamento di consegna anche in base alle sue necessità (12:17:07) Antonella rete e materasso non sono inclusi (12:18:08) Visitor 31057179 La ringrazio per la conferma, devo parlarne prima con l'amministratore delegato (mia moglie) poi le faccio sapere. (12:19:00) Antonella certamente :) (12:19:03) Antonella rimaniamo a disposizione (12:19:05) Antonella buona giornata (12:19:13) Visitor 31057179 Anche a lei, arrivederci. (12:22:03) \*\*\* Antonella left the chat \*\*\* (12.23.88) \*\*\* Visitor 31057179 has rated the chat Good \*\*\* \*\*\* Visitor 31057179 left the chat \*\*\*  $(12:23:38)$ 

3. Durata complessiva della conversazione in chat

4. Tasso di abbandono

5. Numero di conversazioni chat per cliente

7. Grado di empatia che il cliente percepisce

#### **4. Tasso di abbandono**

#### **Descrizione:**

Rappresenta la percentuale di conversazioni che i clienti iniziano ma non completano.

#### **Calcolo:**

Tasso di abbandono = (Numero di conversazioni abbandonate / Numero totale di conversazioni iniziate)

3. Durata complessiva della conversazione in chat

4. Tasso di abbandono

5. Numero di conversazioni chat per cliente

7. Grado di empatia che il cliente percepisce

#### **5. Numero di conversazioni chat per cliente**

#### **Descrizione:**

Indica il numero di conversazioni chat che il cliente deve avere per ottenere ciò che sta cercando.

#### **Calcolo:**

Numero medio di conversazioni per cliente = (Somma dei numeri di conversazioni per ogni cliente) / (Numero totale di clienti)

2. Tempo medio di attesa durante le interazioni

#### 3. Durata complessiva della conversazione in chat

4. Tasso di abbandono

5. Numero di conversazioni chat per cliente

6. Gestione parziale 6. Gestione parziale e totale

7. Grado di empatia che il cliente percepisce

#### **6. Gestione parziale e totale**

#### **Descrizione:**

Parziale: rappresenta la percentuale di conversazioni che richiedono un intervento da parte di un altro reparto per essere completamente gestite.

Totale: indica la percentuale di conversazioni in cui non è necessario coinvolgere un altro reparto per completare la gestione.

#### **Calcolo:**

Gestione parziale = (Numero di conversazioni che richiedono gestione successiva / Numero totale di conversazioni)

Gestione totale = (Numero di conversazioni completamente gestite internamente / Numero totale di conversazioni)

2. Tempo medio di attesa durante le interazioni

#### 3. Durata complessiva della conversazione in chat

4. Tasso di abbandono

5. Numero di conversazioni chat per cliente

6. Gestione parziale e totale

7. Grado di empatia che il cliente percepisce

#### **7. Grado di empatia che il cliente percepisce**

#### **Descrizione:**

Misura il livello di empatia che il cliente percepisce durante l'interazione in chat.

#### **Calcolo:**

Non esiste una formula matematica per calcolare la percezione di empatia. Si può valutarla attraverso sondaggi di soddisfazione, feedback dei clienti o valutazioni soggettive del personale coinvolto.

> (51s) DAZN Silvi: Benvenuto in Dazn, sono Silvi, in cosa posso esserti utile? (1m 52s) giancarlo tirelli: buongiorno non mi sono chiare le possibilità che ho e quindi ho deciso di disdire, poi si vedrà più avanti (2m 18s) DAZN Silvi: Mi puoi fornire nome cognome e l'email dell'account DAZN prego? (2m 38s) giancarlo tirelli: giancarlo tirelli tirelli gjancarlo@gmail.com (3m 42s) DAZN Silvi: confermo che ho fatto la richieste per disdire il suo abbonamento (4m 22s) giancarlo tirelli: perché non mi è possibile ds subito aderire all'iniziativa annuale? (4m 23s) DAZN Silvi: giancarlo ti ricordo che al termine della nostra conversazione ti verrà di chiesto di valutarmi, ti sarei grato se compilassi il sondaggio Ti auguro una buona giornata (4m 37s) DAZN Silvi: prima viene ripreso dalla pausa ,si salda il primo mese poi possiamo attivare offerta annuale (5m 23s) giancarlo tirelli: mi sta spiegando che quindi la riattivazione comporta oltre al costo dell'abbonamento annuale un'ulteriore mensilità al momento della riattivazione; corretto? (6m 1s) DAZN Silvi: si (6m 13s) giancarlo tirelli: se così è, mi conferma anche lei che economicamente mi conviene disdire e poi riattivare? (6m 51s) DAZN Silviquesto lo decidi to (7m 22s) giancarlo tirelli: ma certo che lo decido io; ma le sto chiedendo un consiglio..... (9m 18s) DAZN Silvi: se facciamo i calcoli ,prendi un mese in più perché l'offerta ti entra in vigore dal settembre poi (9m 41s) DAZN Silvi: cioè sett 2023 fino a sett 2024 (9m 55s) DAZN Silvi: invece così agsoto 2023- agosto 2024 (10m 46s) giancarlo tirelli: lei mi può fare da ora l'offerta annuale agosto 23-agosto 24? (11m 46s) DAZN Silvi: no, viene fatta dal cliente ,perché dovrà inserire i dati personali (12m 2s) DAZN Silvi: da domani la puoi attivare ,confermo la disattivazione (12m 56s) giancarlo tirelli: se das domani posso già aderire all'abbonamento annuale allora confermi la disattivazione, garzie (13m 9s) DAZN Silvi: confermo la disattivazione (15m 20s) DAZN Silvi: buona giornata (15m 36s) giancarlo tirelli: a lei

"Qualità è soddisfare le necessità del cliente e superare le sue stesse aspettative continuando a migliorarsi."